## **QGIS Application - Bug report #6353 Field calculator displays real values in the attribute table instead of rounding them to the field precision**

*2012-09-16 10:38 PM - Alister Hood*

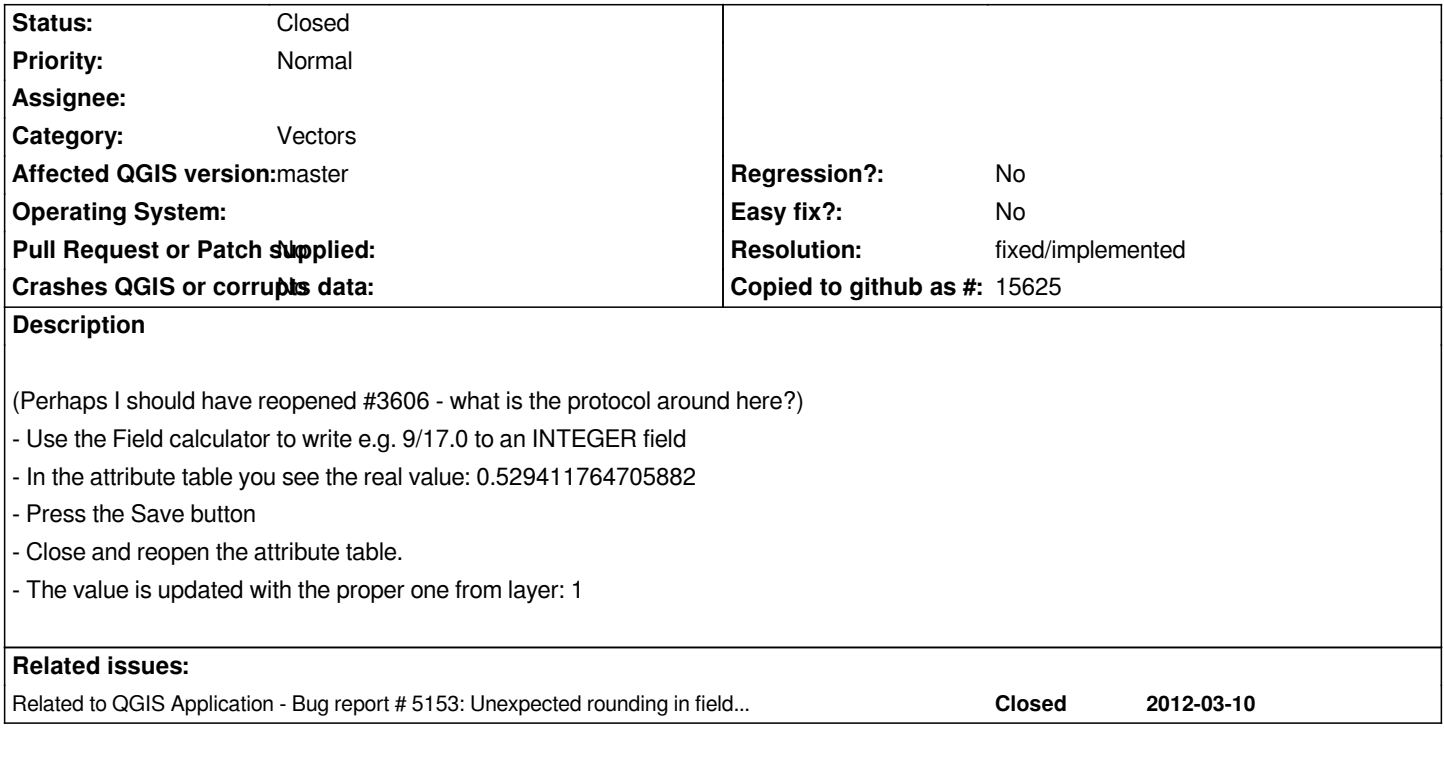

## **History**

## **#1 - 2015-11-10 04:18 AM - Médéric RIBREUX**

*- Resolution set to fixed/implemented*

*- Status changed from Open to Closed*

*Hello, bug triage...*

*it seems that the results are now directly displayed by following the attribute type (at least on master 2.13).*

*When I try to reproduce the bug steps on a Shapefile, every value is directly set at 1 just right after pressing Ok button of Field calculator. No need to save/close/reopen attribute table anymore.*